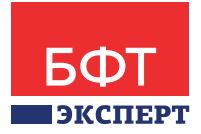

# **Система электронного «Документооборот документооборота «DoXLogic» «ДоксЛоджик» (DoXLogic)»**

Функциональное описание

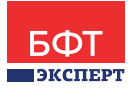

# **1. РЕЗЮМЕ**

Система «DoXLogic» предназначена для организации электронного документооборота и создания единого безопасного хранилища документов. Система относится к классу платформенных решений по управлению бизнес-процессами (BPM) и обеспечивает комплексное управление различными видами электронных документов и поручений. Система предназначена для повышения эффективности работы органов государственной власти, местного самоуправления, крупных и средних коммерческих структур.

# **Система позволяет решить следующие задачи:**

- Организовать электронное хранилище документов с возможностью их быстрого поиска.
- Автоматизировать работу службы делопроизводства.
- Ускорить процессы рассмотрения и согласования документов.
- Повысить исполнительскую дисциплину.
- Повысить производительность труда.
- Обеспечить конфиденциальность и повысить уровень информационной безопасности.
- Анализировать качество процессов обработки документов.

# **Ключевые особенности:**

- Система реализована в технологии «тонкого» WEB-клиента, что позволяет обеспечить работу по узким каналам связи и не устанавливать на рабочих местах специальное ПО.
- Удобный графический дизайнер правил обработки документов позволяет администраторам самостоятельно менять настройки системы без обращения к производителю.
- Платформо-независимость, обеспечивающая работу системы на различных платформах и снимающая зависимость от необходимости использования только определенных платформ и продуктов (Windows, Unix, Mac и пр).
- Высокая производительность позволяет на базе единого централизованного решения обслуживать десятки организаций и тысячи пользователей.
- Возможность минимизации расходов Заказчика на массовое очное обучение сотрудников за счет использования дистанционных учебных курсов.

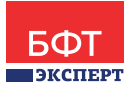

# **2. СОСТАВ СИСТЕМЫ**

Эффективная автоматизация обработки электронных документов обеспечивается благодаря широким функциональным возможностям системы.

# **2.1. БАЗОВЫЙ ФУНКЦИОНАЛ**

# **2.1.1. ХРАНИЛИЩЕ ЭЛЕКТРОННЫХ ДОКУМЕНТОВ**

Система документооборота «DoXLogic» представляет собой совокупность многофункционального ядра и дополнительных прикладных модулей. Ядро включает в себя основные подсистемы, позволяющие обеспечить базовый функционал системы документооборота:

- Хранилище электронных документов.
- Управление входящими/исходящими документами.
- Управление деловыми процессами.
- Контроль исполнения документов и поручений.
- Администрирование.
- Служба рассылки и оповещения пользователей.

Подсистема «Хранилище электронных документов» предназначена для организации работы пользователей с большим количеством документов – для быстрого поиска нужных данных, создания новых и хранения уже существующих документов, поддержания их в актуальном состоянии и т.д. Доступ к хранилищу электронных документов в системе осуществляется через web-браузер. Поддерживается широкий набор браузеров, таким образом, система не накладывает ограничений на способ доступа к данным. В тиражной версии системы поддерживаются наиболее распространенные браузеры: Internet Explorer, Firefox, Opera, Chrome, Safari, которые работают под управлением операционных систем семейства Windows, Unix, Mac.

# **Ввод и обработка документов**

Электронный документ представляет собой регистрационно-контрольную карточку, содержащую все реквизиты документа, информацию о стадиях его обработки, резолюциях и выданных поручениях. К документу можно присоединять файлы любых форматов с возможностью сохранения версий.

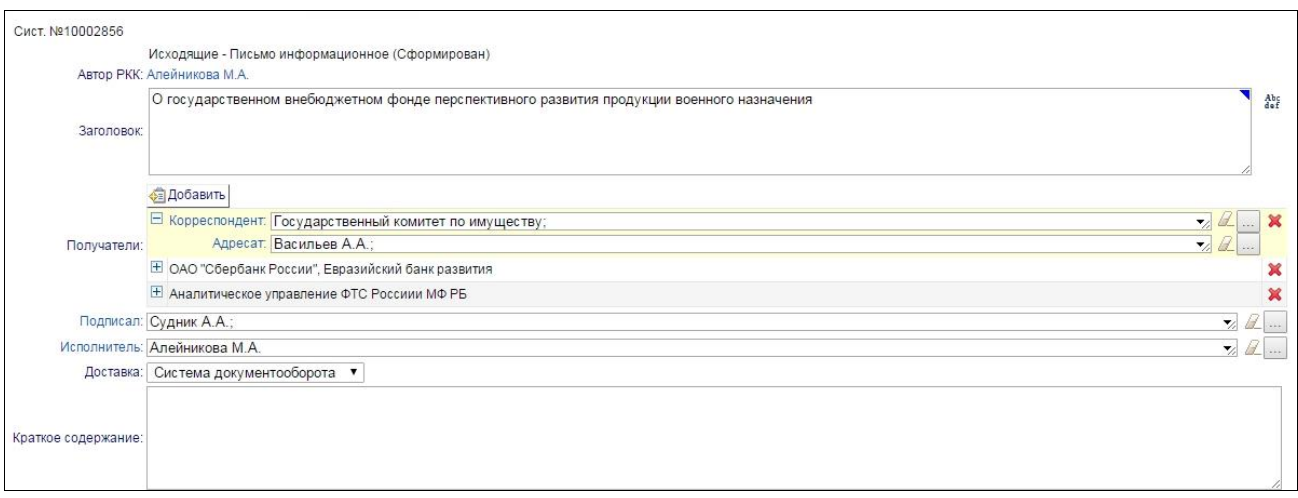

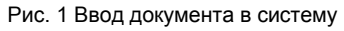

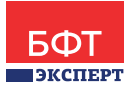

# **Единое хранилище электронных документов**

Документы системы расположены в едином информационном пространстве системы, что позволяет пользователям быстро осуществлять поиск нужной информации по всем доступным документам, при необходимости настраивать доступ к документам для других пользователей, отправлять и получать новые документы.

# **Папочная структура хранилища документов**

Доступ к документам реализован с использованием механизма папок. Для каждого пользователя создается личная папка, которая используется для хранения документов. Присутствует возможность создавать подпапки для разных типов документов, а также настраивать автоматические представления для сортировки и поиска документов.

# **Разграничение доступа к документам**

Папки могут быть личными или общими (для организации, отдельного подразделения или группы сотрудников). Ссылки на документы хранятся в личных или общих папках, что позволяет избежать дублирования при хранении документов, а также организовать удобный доступ к общим документам подразделений.

# **Поиск документов**

В системе реализован мощный механизм поиска документов. При этом поиск может проводиться по различным критериям, а именно:

- Атрибутам регистрационно-контрольной карточки документа.
- Атрибутам поручений по документу.
- Содержанию вложенных файлов, с учетом морфологии русского языка.

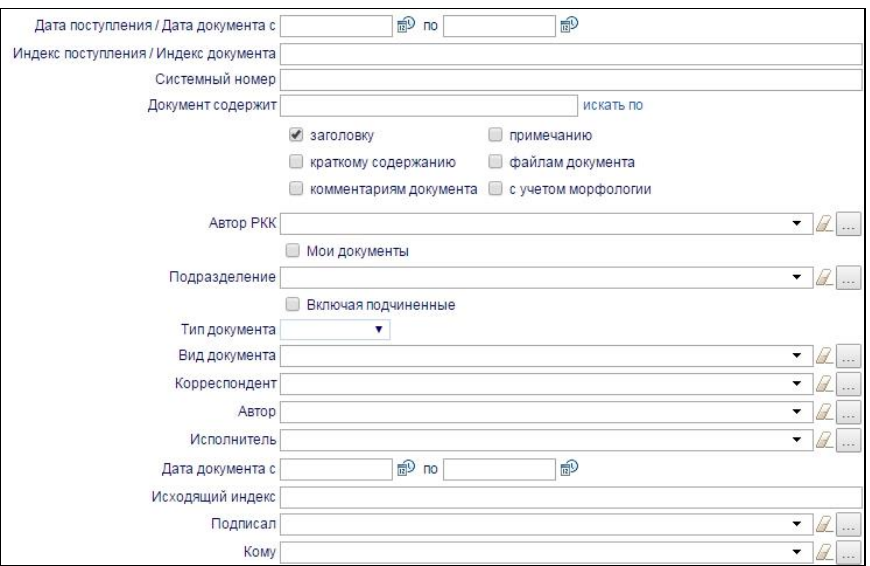

Рис. 2 Поиск документов по атрибутам

Пользователь имеет возможность настроить поисковый запрос и сохранить его в виде виртуальной папки. Кроме этого, для удобства работы пользователя реализованы преднастроенные быстрые фильтры (документы на контроле, требующие обработки, с истекшим сроком исполнения и т.д.). Также возможен быстрый поиск по основным реквизитам из одной поисковой строки.

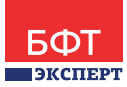

# **2.1.2. УПРАВЛЕНИЕ ВХОДЯЩИМИ/ИСХОДЯЩИМИ ДОКУМЕНТАМИ**

Подсистема «Управление входящими/исходящими документами» позволяет автоматизировать работу секретаря, канцелярии или нескольких канцелярий организаций, работающих в единой системе документооборота.

# **Автоматическое формирование регистрационных номеров документов**

Система автоматически присваивает документу очередной номер. При этом используется гибкая настройка правил присвоения номеров - номер может иметь несколько сегментов и может зависеть, например, от вида документа, подразделения, текущей даты, вида отправителя и т.д. Возможно резервирование номеров и выбор номера из перечня ранее пропущенных номеров.

# **Формирование электронных журналов регистрации**

Система избавляет от необходимости ведения бумажных журналов регистрации документов. Все журналы формируются автоматически. Число журналов определяется настройками - можно сделать, например, отдельный журнал для документов, поступающих из вышестоящей организации и общий журнал для всех прочих входящих. Присутствует возможность разграничения доступа к журналам регистрации.

# **Установка связей между документами**

При приеме документа сотрудник имеет возможность указать, является ли этот документ ответным на ранее направленный исходящий документ или, например, дополняющий ранее полученный документ. При создании ответного документа, связь между документами может быть установлена автоматически. Пользователь при работе, имеет возможность пройтись по всей цепочке взаимосвязанных документов.

#### **Хранение информации по всем корреспондентам**

В системе хранится детальная информация не только об организационно-штатной структуре и сотрудниках своей организации, но и информация о внешних контрагентах. В том числе об отправителях и получателях документов.

# **2.1.3. УПРАВЛЕНИЕ ДЕЛОВЫМИ ПРОЦЕССАМИ**

Подсистема позволяет управлять процессами обработки документов внутри организации. Среди основных функций подсистемы присутствуют:

- Возможность создания и настройки маршрутов обработки документов.
- Графический дизайнер для настройки маршрутов.
- Использование механизмов бизнес-правил для организации ветвления маршрутов.
- Использование механизмов бизнес-правил для гибкого выбора участников маршрута обработки документа.
- Настройка как последовательного, так и параллельного согласования.
- Возможность выдачи дополнительных поручений в процессе или по результатам обработки документов и поручений.

Все основные операции по документу – рассмотрение, согласование, утверждение, регистрация и пр. осуществляются с помощью поручений. По каждому поручению можно установить исполнителя,

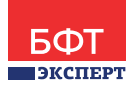

срок исполнения, дать дополнительные указания и комментарии. Результатом поручения может являться резолюция, комментарий или новый документ.

#### **Графический дизайнер настройки маршрутов обработки документов**

В системе реализован графический дизайнер, который позволяет администратору системы без программирования настраивать маршруты обработки документов. При этом определяется последовательность и состав этапов обработки документов, их длительность, а также настраиваются дополнительные проверки и/или операции, которые выполняются системой автоматически, в процессе обработки документа. При создании и настройке маршрута можно использовать широкий спектр доступных действий с документом – регистрация, согласование, утверждение, исполнение и многие другие. Присутствует возможность настройки текста поручения, срока исполнения, и других параметров.

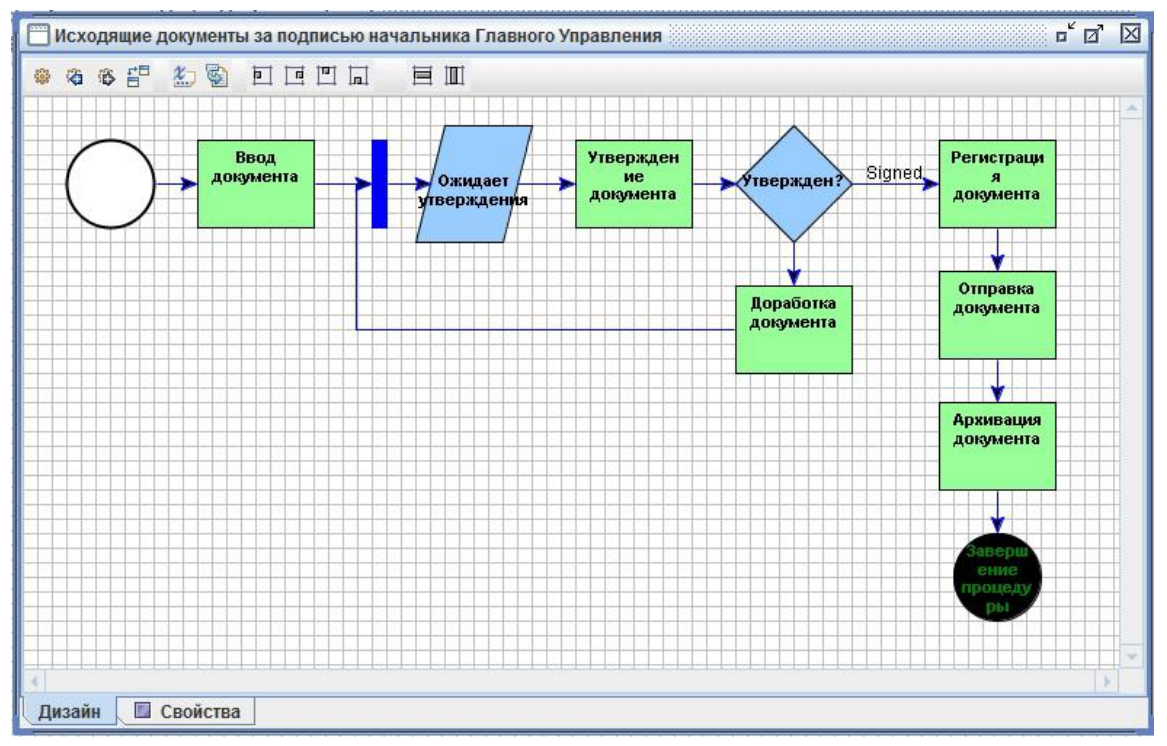

Рис. 3 Дизайнер настройки маршрутов документа

#### **Использование бизнес-правил для организации ветвления маршрута**

В системе реализован механизм бизнес-правил, который позволяет в зависимости от состояния документа, резолюций по документу, а также прочих условий направлять движение документа по тому или иному варианту маршрута. Например, направить документ на доработку при получении отрицательной резолюции согласующих участников обработки документа.

# **Использование механизмов бизнес-правил для гибкого выбора участников маршрута обработки документа**

При настройке маршрутов используются правила, которые позволяют системе автоматически определять исполнителей той или иной работы. Например, использование правила «Мой руководитель» позволяет автоматически внести в лист согласования непосредственного руководителя автора документа, а использование правила «Выбор исполнителя по должности» —

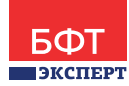

определить сотрудника, занимающего в данный момент заданную должность в определенном подразделении, например, «Главный Бухгалтер».

# **Настройка маршрутов различных видов документов**

В системе документооборота предусмотрена возможность гибкой настройки маршрутов для разных видов документов – можно указать маршрут для документа с учетом типа документа, конкретного подразделения автора документа и т.д.

#### **Возможность использования гибкой маршрутизации**

Обработка документа может осуществляться по фиксированным маршрутам или по принципу гибкой маршрутизации. Также поддерживается гибридная схема, совмещающая преимущества жестких и произвольных маршрутов. Поддерживается выдача дополнительных поручений по документу вне заданного в системе маршрута.

# **2.1.4. КОНТРОЛЬ ИСПОЛНЕНИЯ ДОКУМЕНТОВ И ПОРУЧЕНИЙ**

В системе реализованы функции контроля сроков и качества исполнения, как документов, так и отдельных и поручений.

# **Автоматический контроль сроков исполнения документов и поручений**

Контроль сроков реализован с помощью настраиваемого механизма оповещения пользователей. При этом реализованы возможности направления уведомлений пользователю о следующих событиях:

- Назначение исполнителя поручения с указанием статуса и сроков контроля.
- Истечение определенного % времени, отведенного на исполнение поручения например, «50%», «75%» и т.д.
- Осталось определенное время до конца срока исполнения поручения (5 дней, 3 дня и т.д.).
- При просрочке сроков исполнения поручения.

Указанные уведомления могут направляться как исполнителю поручения, так и его руководителю (особенно в части просрочки исполнения поручения).

# **Контроль документов и поручений контролером**

Любой документ или поручение может взять на контроль специальным сотрудником – контролером. При взятии документа на контроль указывается вид контроля, периодичность, журнал контроля, а также кто из контролеров будет проводить контроль данного документа или поручения. После завершения исполнения документа или отдельного поручения контролер снимает документ или поручение с контроля.

# **Личный контроль документов**

Любой документ может быть поставлен сотрудником на личный контроль. Личный контроль позволяет сотруднику отслеживать ход работы с документом, вне зависимости от контроля этого документа другими сотрудниками. Информация о личном контроле документа доступна только сотруднику, который пометил документ, как стоящий на личном контроле. Снятие документа с личного контроля осуществляется каждым сотрудником также лично.

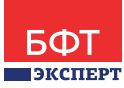

# **2.1.5. АДМИНИСТРИРОВАНИЕ ПОЛЬЗОВАТЕЛЕЙ**

В системе реализован высокий уровень защиты данных и конфиденциальность информации, хранящейся в системе, за счет многоуровневой системы безопасности.

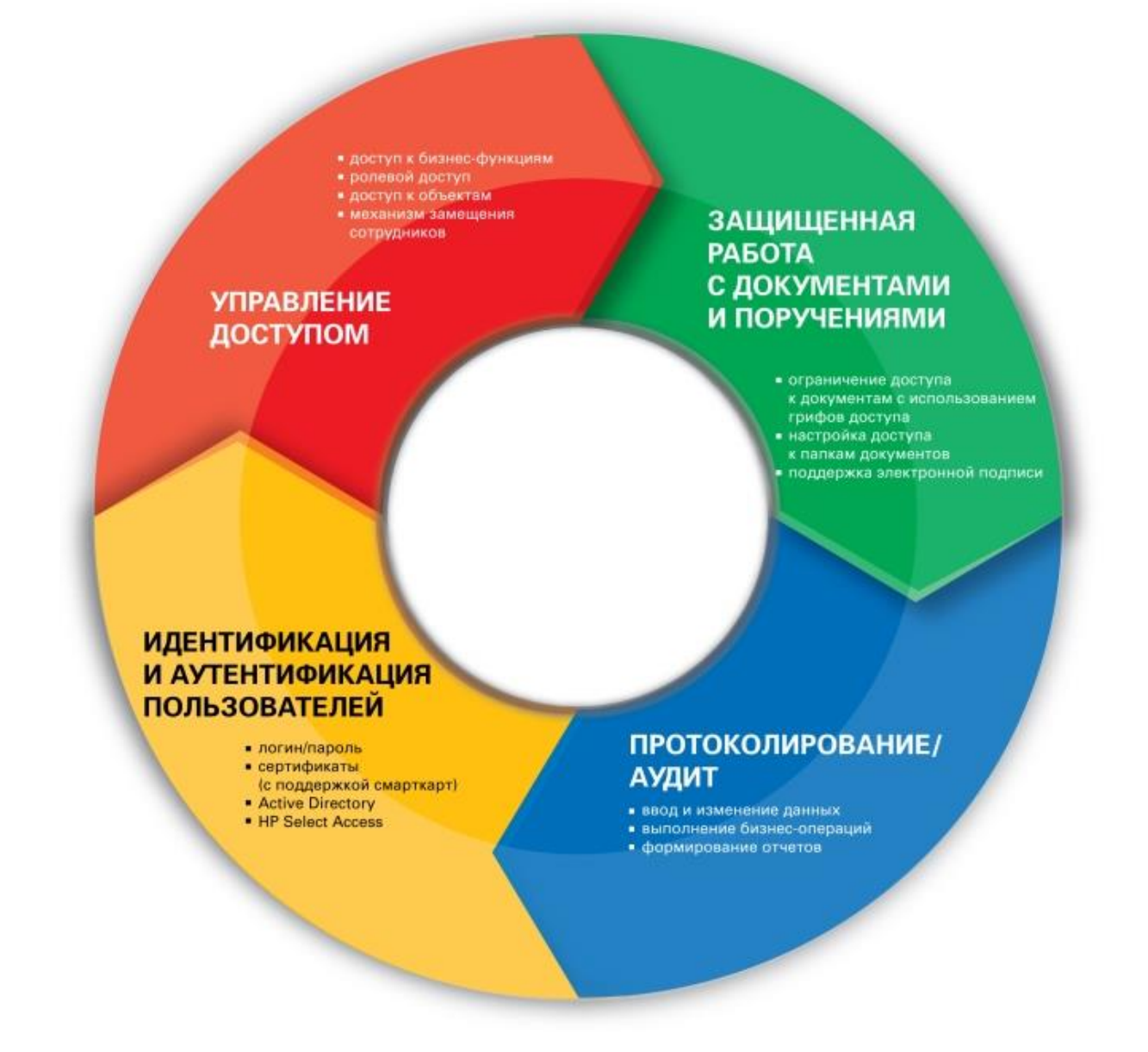

Рис. 4 Схема системы безопасности

# **Управление правами пользователей**

В системе предусмотрена гибкая настройка прав доступа к объектам и операций с ними с помощью механизма ролевого доступа. Роль определяет список доступных пользователю пунктов меню, а также объектов, с которыми может работать пользователь, операций с ними. Система поставляется с преднастроенными ролями: «Администратор», «Исполнитель», «Делопроизводитель», «Руководитель». При этом как состав ролей, так и их число настраиваются администратором системы в соответствии с требования безопасности конкретной организации.

# **Идентификация / аутентификация пользователей**

Вход в систему реализован при помощи уникального логина и установленного пользователем пароля. Управление учетными записями пользователей осуществляется администратором системы.

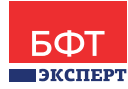

Кроме стандартного входа по логину/паролю поддерживается NTLM аутентификация. Могут также использоваться дополнительные средства проверки доступа, такие как доступ через HP Select Access, а также использование сертификатов безопасности.

#### **Защищенная работа с документами и поручениями**

Ограничение доступа к документам в системе может осуществляться при помощи использования грифов доступа. При этом состав грифов определяется настройкой системы. Помимо этого, в системе предусмотрена настройка доступа непосредственно к папкам документа – папка может быть открыта только на просмотр, на просмотр и редактирование и т.д.

# **Механизм замещения**

В случае временного отсутствия сотрудника (отпуск, командировка, болезнь и т.д.) права на доступ к его данным могут быть временно предоставлены другому сотруднику с помощью механизма замещения. При этом указывается период времени, на который сотрудник назначается заместителем другого сотрудника.

# **2.1.6. СЛУЖБА РАССЫЛКИ И ОПОВЕЩЕНИЯ ПОЛЬЗОВАТЕЛЕЙ**

Подсистема рассылки и оповещения пользователей позволяет осуществлять автоматическую отправку уведомлений - информирование пользователя может быть реализовано двумя основными способами – на e-mail или с помощью sms-сообщения (при наличии в организации sms-шлюза).

# **Настройка оповещений в маршруте документа**

При настройке маршрута документа присутствует возможность добавления оповещения на любое событие маршрута – например, если пользователю поступил документ на согласование или утверждение.

#### **Использование произвольных шаблонов оповещений**

Система предусматривает гибкую настройку текста сообщения – можно указать все необходимые параметры документа или поручения.

# **Рассылка уведомлений по результатам проверки**

При необходимости в системе документооборота с помощью специальной настройки можно создать задание, которое будет автоматически проверять то или иное действие, состояние документа и т.д. На основе полученных данных будет выполнена рассылка уведомлений – например, в случае, если документ не был согласован – пользователю будет выслано оповещение.

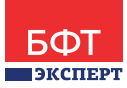

# **2.2. ДОПОЛНИТЕЛЬНЫЙ ФУНКЦИОНАЛ К БАЗОВОЙ ПОСТАВКЕ**

# **2.2.1. ПОДДЕРЖКА ЭЛЕКТРОННОЙ ПОДПИСИ**

Для организации юридически значимого электронного документооборота в системе реализована поддержка электронной подписи (ЭП). Заверение подписью документа может происходить автоматически как при его создании, так и на различных этапах его обработки (например, согласовании и утверждении), при этом заверяется не только сам документ, но и результаты исполнения поручений.

#### **Возможность подписания документов, поручений, файлов**

В системе документооборота электронной подписью можно заверить документ, поручение по документу или же вложенный файл. Подпись документа формируется на основе его содержимого (тема, краткое содержание, вложенные файлы и пр.).

#### **Использование стандартов криптозащиты**

Интеграция со средствами криптозащиты реализована с использованием интерфейсов Microsoft CryptoAPI, а также JCA (Java Cryptography Architecture). В системе реализована работа с различными производителями средств криптозащиты: российскими (КриптоПро, Инфотекст согласно ГОСТ Р 34.10-2012/ ГОСТ Р 34.11-2012), белорусскими (Авест, НТЦ «Контакт» согласно СТБ РБ 1176.2–99/ СТБ РБ 1176.1–99), а также международными (с использованием алгоритмов RSA/SHA).

# **Работа в различных браузерах**

Система документооборота поддерживает работу с электронной подписью во всех наиболее распространенных браузерах – для этого в системе должны быть установлены необходимые для работы модули и плагины, разработанные в рамках стандартов криптозащиты.

#### **2.2.2. РЕЕСТР ПЕРЕДАЧИ БУМАЖНЫХ ЭКЗЕМПЛЯРОВ**

В системе документооборота предусмотрена работа с бумажными экземплярами документа, которые указываются при создании – присутствует возможность указать копия или оригинал, в каком состоянии и ответственного за экземпляр. Также в системе реализована работа с реестрами передачи бумажных документов.

# **Создание реестра передачи документов**

Пользователь может создать реестр передачи документов, указав основные параметры. Номер реестра присваивается автоматически на основе заданных в системе правил. Два одинаковых номера в рамках одной организации не допускаются.

# **Включение / исключение документов**

Каждый экземпляр документа может быть включен в один реестр. При необходимости экземпляр можно исключить из реестра, который еще не закрыт.

#### **Передача реестра бумажных документов**

Процесс передачи пакета бумажных экземпляров от одного исполнителя другому сопровождается передачей реестра внутри системы. Передать ответственному исполнителю можно только реестр,

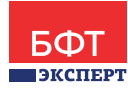

который находится в состоянии «Закрыт». При выполнении операции формируется уведомление о передаче, а также все бумажные экземпляры отмечаются, как переданные по реестру. В случае необходимости передачу реестра можно отменить, если он еще не был принят ответственным исполнителем.

#### **Фильтрация реестров передачи документов**

Для удобства пользователей доступна фильтрация по параметрам реестров – в том числе и по номеру реестра.

# **2.2.3. МЕЖВЕДОМСТВЕННЫЙ ОБМЕН DOXLOGIC**

Межведомственный обмен позволяет организовать работу нескольких организаций в рамках единой системы документооборота. Каждое ведомство представлено в виде отдельной организации, которой доступны все функции системы документооборота – хранение документов, регистрация, контроль и т.д. При отправке документа из одного ведомства, в котором данный документ является исходящим, происходит автоматическая конвертация типа документа – при поступлении в ведомство документ становится входящим.

# **2.2.4. ИНТЕГРАЦИЯ MS OFFICE ONLINE**

Система документооборота поддерживает интеграцию с Microsoft Office Online. Внедрение модуля позволяет оптимизировать работу, которая связана с документами, содержащими большое количество вложенных файлов – благодаря модулю приложенные к карточке документа файлы открываются на соседней вкладке используемого браузера. Модуль Office Online устанавливается один раз на сервер и не требует дополнительных настроек на локальных компьютерах пользователей.

# **Поддержка большого количества форматов**

Модуль MS Office Online поддерживает работу со всеми наиболее распространенными форматов документов – таких как doc, docx, xls, xlsx, pdf, jpeg и других.

#### **Открытие внешних файлов**

При помощи Office Online удобно открываются не только файлы, хранящиеся в системе документооборота. Для открытия доступны и внешние файлы, указанные в виде ссылок.

# **Единый способ открытия файлов без сохранения на компьютер**

Все файлы в системе открываются одним способом, что исключает необходимость пользователю постоянно переключаться между приложениями. Отсутствует необходимость дополнительного сохранения документа на компьютер пользователя, но если для работы потребуется скачать файл – присутствует соответствующая операция.

#### **Доступны дополнительные операции**

Поиск по документу, отправка документа на печать непосредственно из окна браузера.

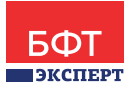

# **2.2.5. ИНТЕГРАЦИЯ С MS EXCHANGE**

Интеграция с Microsoft Exchange позволяет оптимизировать работу сотрудников, которые уже используют электронную почту и календарь Exchange для планирования своей работы. Благодаря внедрению модуля пользователи могут видеть все поступающие им задачи в одном месте. Каждое поручение, попавшее в папку пользователя в системе, автоматически синхронизируется и попадает в календарь в виде события.

# **Основная информация о поручении**

В описании события содержится основная информация по поручению, позволяющая узнать необходимые детали, не заходя в web-интерфейс системы документооборота.

#### **Расположение в календаре по сроку исполнения**

Удобное расположение в календаре – в соответствии с плановым сроком исполнения поручения. Для обзора задач на текущий или любой другой день достаточно открыть календарь в Microsoft Exchange.

#### **Автоматическая синхронизация поручений**

Синхронизация новых поручений происходит автоматически, не требуя дополнительных действий от пользователя.

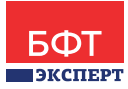

# **3. ДОПОЛНИТЕЛЬНЫЙ ФУНКЦИОНАЛ**

Система документооборота позволяет расширять стандартный функционал за счет подключения дополнительных подсистем.

# **3.1. КОНТРОЛЬНЫЙ ОТДЕЛ (ГОССЕКТОР)**

Для сотрудников контрольного отдела в системе документооборота предусмотрено специальное рабочее место, которое позволяет выполнять все работы, связанные с контролем документов и поручений.

# **Постановка документа на контроль**

На основании резолюции руководителя, а также в соответствии с установленными в организации правилами документ может быть взят на контроль с назначением выделенного контролера по данному документу. Кроме того, может быть, назначен контролер отдельно по каждому поручению.

# **Создание плана контроля напоминаний контроллером**

Контролер имеет возможность создавать в системе план контроля исполнения документа или отдельного поручения. При этом фиксируется, с кем из исполнителей планируется провести контрольное мероприятие в указанную дату. После проведения мероприятия по контролю результаты фиксируются в системе в отчете о факте проведения контрольного мероприятия.

# **Снятие документа с контроля**

После исполнения документа по указанию руководителя контролер может снять документ с контроля.

# **Перенос срока контроля документа**

При необходимости контроллер может перенести установленный ранее срок контроля документа.

# **Отчеты по контролю**

Пользователь может сформировать отчеты по документам, стоящим на контроле, по различным параметрам – поставленные на контроль, снятые с контроля, отсортировать по исполнителям и т.д.

# **3.2. МОДУЛЬ «ПОТОЧНОЕ СКАНИРОВАНИЕ + ШТРИХКОДИРОВАНИЕ»**

Для оптимизации работы с большим количеством файлов, прикрепленных к карточке документа, и сокращения времени, потраченного на их обработку, в системе предусмотрены дополнительные модули, использующие технологии поточного сканирования и штрихкодирования.

# **Поточное сканирование**

При использовании технологии поточного сканирования, система автоматически прикрепляет файлы отсканированных копий документа к регистрационной карточке, позволяет осуществлять предпросмотр прикрепленных копий. Модуль позволяет использовать конвейер для ввода документов с разделением функций между сотрудниками: часть сотрудников занимается только сканированием документов, а другие сотрудники только созданием регистрационно-контрольных карточек документов.

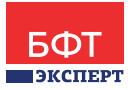

# **Штрихкодирование**

Модуль позволяет осуществлять прикрепление файлов к документам, используя штрих-код. Штрихкод может быть прикреплен к документу или же при необходимости можно распечатать штрих-код из системы документооборота. В дальнейшем пользователь может осуществлять поиск, используя штрих-код документа.

# **3.3. УПРАВЛЕНИЕ АРХИВОМ (ГОССЕКТОР)**

Модуль позволяет реализовать жизненный цикл обработки документов, связанный с перемещением их на архивное хранение.

# **Использование номенклатуры дел**

При ведении документов в системе присутствует возможность указания номенклатуры дел, в соответствии с которой в дальнейшем будут распределены документы. В течение всего делопроизводственного года документы помещаются в дела в соответствии с присваиваемой им номенклатурой.

#### **Формирование дел в структурных подразделениях**

Модуль архивации позволяет формировать дела электронных документов в структурных подразделениях организации при передаче документов от исполнителей на предварительное хранение.

#### **Автоматизация создания сводных дел**

При передаче документов из структурных подразделений в ведомственный архив документов, происходит формирование сводных дел.

# **3.4. МОДУЛЬ «ОБРАЩЕНИЯ ГРАЖДАН» (ГОССЕКТОР)**

Модуль позволяет автоматизировать обработку обращений граждан, в соответствии с требованиями федерального закона от 02.05.2006 № 59-ФЗ (ред. от 03.11.2015) «О порядке рассмотрения обращений граждан Российской Федерации».

# **Основные функции модуля для работы с обращениями граждан и организаций:**

# **Ведение базы данных обращений граждан**

В системе реализовано ведение базы обращений граждан в специальном интерфейсе, который ориентирован на работу подразделений по работе с обращениями граждан. При формировании новой карточки обращения производится классификация его как «повторное» или «первичное». Также производится классификация обращений по темам, форме обращения, источникам поступления и другим параметрам. При поступлении в систему обращение разбивается на отдельные вопросы, каждый из которых классифицируется в соответствии с общероссийским классификатором обращений граждан. Для каждого вопроса обращения можно назначить отдельного исполнителя.

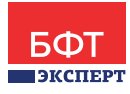

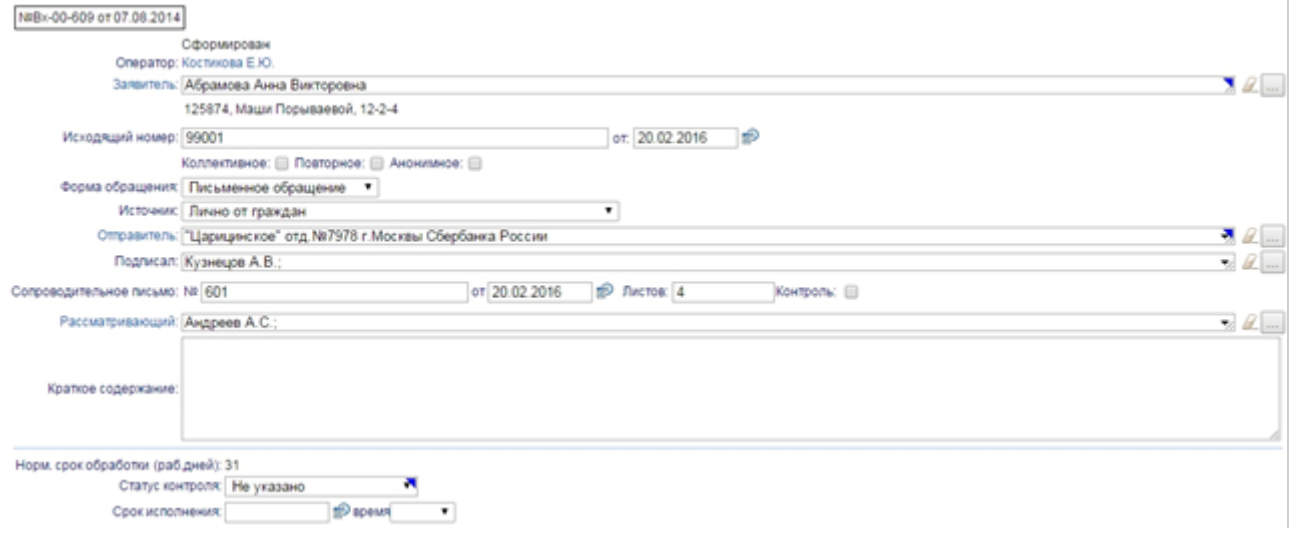

Рис. 5 Ввод в систему обращения граждан

# **Регистрация обращений граждан**

Автоматизированная регистрация письменных и устных обращений граждан или организаций, с присвоением автоматически сгенерированного очередного регистрационного номера и занесением обращения в соответствующий журнал регистрации.

# **Сканирование письменных обращений граждан**

При создании обращения в системе документооборота присутствует возможность прикрепления сканированной версии – организовано ведение единого электронного архива всех поступивших обращений и результатов их обработки.

#### **Информирование граждан о ходе рассмотрения обращения**

В системе документооборота предусмотрена возможность информирования граждан о ходе рассмотрения обращения – регистрации обращения, направлении на рассмотрение руководителю, направлении обращениям в другую организацию и т.д.

# **Контроль обращений граждан**

При необходимости поступившие обращения можно поставить на контроль с указанием контрольных сроков и контролера, а также предусмотрена автоматическая рассылка уведомлений о приближении либо наступлении контрольных сроков, продление контрольных сроков с указанием причины продления контрольного срока.

#### **Интеграция с порталом организации**

В системе реализованы интерфейсы для интеграции модуля с порталом организации, принимающей обращения граждан.

#### **Учет писем-ответов организаций на обращения граждан**

Прикрепление электронных версий писем-ответов, направляемых из сторонних (рассматривающих) организаций, в качестве результата рассмотрения обращения.

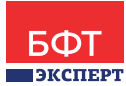

# **3.5. МОДУЛЬ «УЧЕТ НОРМАТИВНЫХ ПРАВОВЫХ АКТОВ (НПА) (ГОССЕКТОР)»**

Модуль предназначен для хранения и систематизации информации по законодательным актам. Модуль позволяет автоматизировать деятельность подразделений, ответственных за ведение базы НПА организации.

# **Основные функции модуля для учета нормативно правовых актов (НПА):**

# **Ведение базы НПА**

В системе реализована возможность ввода регистрационной карточки НПА, с указанием связи, между отдельным НПА, поиском НПА по реквизитному составу карточки, а также по содержимому всех приложенных файлов.

# **Регистрация НПА**

Автоматизированная регистрация нормативно-правовых актов с присвоением автоматически сгенерированного очередного регистрационного номера и занесением НПА в соответствующий журнал регистрации.

# **Отслеживание редакции НПА и его состояния**

При вводе в систему новых нормативно-правовых актов присутствует возможность установить связь между затрагиваемыми НПА. На основании данной связи система автоматически меняет юридические состояния связанных НПА.

# **Учет информации об опубликовании НПА**

В системе присутствует возможность указания информации об опубликовании НПА, отбор списка НПА, подлежащих опубликованию, поиск НПА по месту опубликования.

# **Контроль прохождения НПА**

Получение в реальном времени детализированной информации об этапах обработки НПА и ведение информации по принятию и подготовке НПА другими организациями.

# **Учет проектов НПА**

Сохранение в базе данных результатов рассмотрения проектов НПА, использование базы данных для формирования оперативных отчетов по результатам обработки проектов НПА.

# **Контроль исполнения НПА**

В системе можно осуществлять контроль поручений по отдельным пунктам НПА с указанием контрольных сроков и контролера, а также предусмотрена автоматическая рассылка уведомлений о приближении либо наступлении контрольных сроков, продление контрольных сроков с указанием причины продления контрольного срока.

# **3.6. МОДУЛЬ «РАБОЧЕЕ МЕСТО РУКОВОДИТЕЛЯ НА IOS (ТОЛЬКО IPAD)/ ANDROID»**

Для оптимизации работы с документами руководители высшего звена смогут использовать специальное рабочее место на планшете. Специальное рабочее место руководителя на планшете является своеобразным аналогом папки с документами, которую помощники дают руководителю в

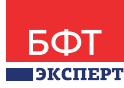

дорогу для изучения документов, требующих обработки. Сценарий его использования аналогичен работе с папкой бумажных документов, которую можно взять с собой в машину, самолет или на совещание. Приложение поддерживается на iOS и Android.

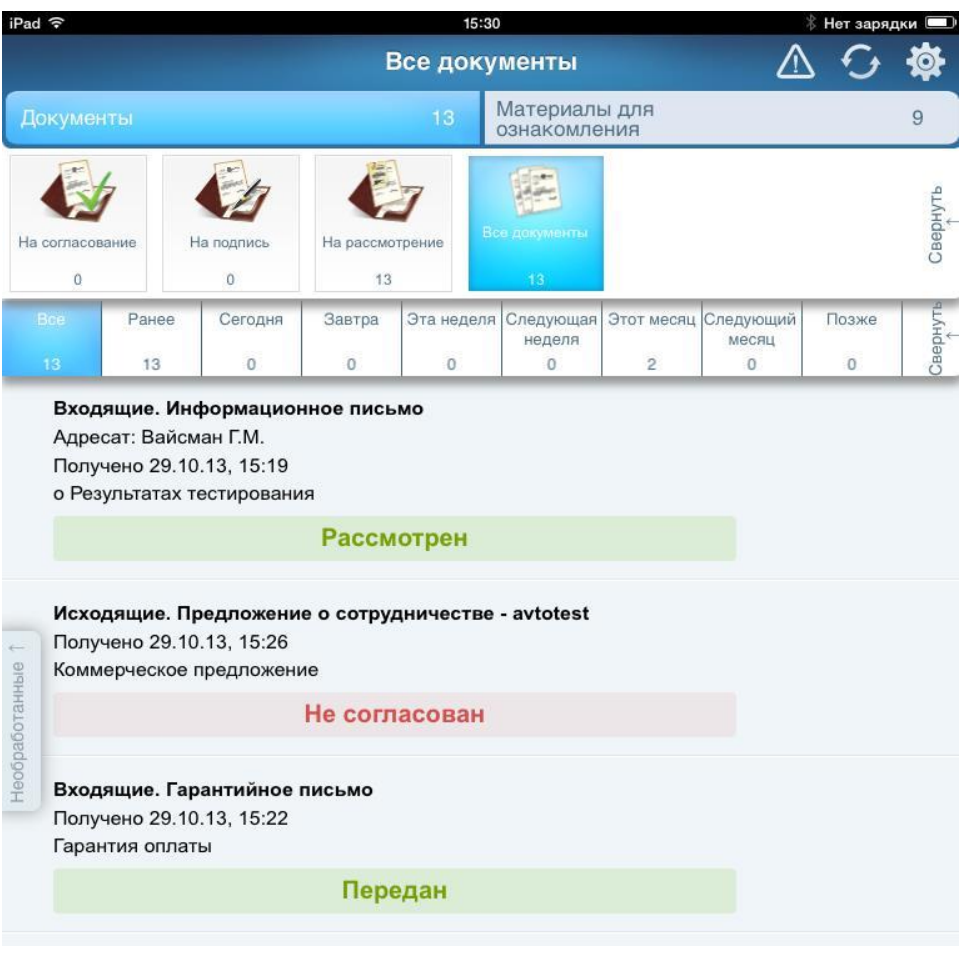

Рис. 6 Приложение на iPad

#### **Фильтрация поступающих документов по папкам**

Для удобства поступившие документы автоматически распределяются по папкам в зависимости от типа задачи – «На ознакомление», «На подпись», «На согласование».

#### **Ознакомление с документами**

Основной функцией рабочего места руководителя на планшете является возможность в любом месте ознакомиться с документами, требующими обработки. Присутствует возможность гибкой настройки дополнительной фильтрации документов – например, документы, поступившие из вышестоящей организации, будут автоматически отфильтрованы в отдельную папку.

#### **Вынесение резолюции**

По итогам рассмотрения документа руководитель может вынести резолюцию, согласовать, утвердить или подписать документ. При рассмотрении документа руководитель, как правило, вводит резолюцию в формализованном виде. При этом он выбирает исполнителей из ограниченного перечня курируемых им сотрудников. Кроме этого, руководитель может наложить резолюцию в неформализованном виде, а именно в виде звукового файла или графического изображения. В

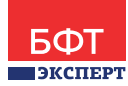

последнем случае резолюция поступает секретарю руководителя, который переводит ее в формализованный вид.

#### **Возможность переадресации документа другому руководителю**

При необходимости Руководитель может делегировать работу с документом другому пользователю системы - например, своему заместителю.

#### **Использование электронной подписи на планшете**

Рабочее место руководителя на планшете реализовано с использованием электронной подписи. При этом технология использования ЭП предполагает работу без внешнего носителя закрытого ключа, так как планшетные компьютеры не имеют USB-разъема.

# **3.7. МОДУЛЬ «ШЛЮЗ С МЭДО»**

В системе реализован специальный модуль – «Шлюз с МЭДО» - межведомственной системой электронного документооборота, которая реализована в соответствии с Постановлением Правительства РФ № 754 «Об утверждении Положения о системе межведомственного электронного документооборота» В системе реализованы все функции необходимые для интеграции ведомственной СЭД с МЭДО.

Модуль позволяет обрабатывать входящие, исходящие документа, а также предусматривает работу с реестрами МЭДО и отправку уведомлений.

# **Импорт электронных сообщений документооборота (ЭСД)**

Модуль «Шлюз с МЭДО» имеет встроенную систему импорта ЭСД из МЭДО в систему документооборота. После настройки импорт работает автоматически по заданному расписанию или же может запускаться администратором системы вручную. Обработка входящих документов. При приеме входящих документов в системе документооборота происходит обработка секций, содержащих основную информацию по отправителю документа – отправитель МЭДО, корреспонденты, адресаты. Также анализируется информация об участниках документа и их реквизитах. Информация по файлам документа МЭДО переносится в систему с сохранением комментариев и пр. При необходимости пользователь может завершить обработку документов (актуально, например, для реестров МЭДО) или же отказать в регистрации входящего документа.

#### **Отправка исходящих документов**

Поддерживается отправка исходящих документов МЭДО с прикрепленными файлами – подготовка и отправка документов осуществляется так же, как и других документов в системе документооборота, но с возможностью выбора специального вида доставки – по МЭДО.

#### **Автоматизированное связывание входящих и исходящих**

При импорте входящих документов МЭДО происходит автоматическое связывание с ранее отправленными исходящими документами в системе. Также присутствует возможность установить связь между документами вручную.

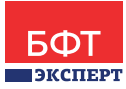

# **Отправка уведомлений о событиях**

В системе предусмотрена возможность уведомления пользователей о событиях по документам МЭДО – по входящим и исходящим документам. В случае регистрации документа в системе получателя, отказе регистрации с указанием причины, принятие документа к исполнению и т.д. Виды отправляемых уведомлений регламентированы нормативными документами МЭДО.

#### **Просмотр и хранение в форме исходного XML-файла**

В системе поддерживается возможность просмотра и хранение содержания паспорта МЭДО входящих и исходящих документов в форме исходного XML-файла. Исходный файл также можно посмотреть в формате, адаптированном для восприятия пользователя – в виде текста.

# **3.8. ПОМОЩНИК РУКОВОДИТЕЛЯ**

В системе реализован специальный модуль для организации работы приемной руководителя. При этом документы направленные руководителю поступают на предварительную обработку сотрудникам приемной. В этом случае процедуру рассмотрения документов можно разделить на три стадии: подготовка проекта резолюции, рассмотрение документа и проекта резолюции, фиксация итоговой резолюции.

# **Подготовка проекта резолюции**

Все поступающие на рассмотрение руководителя документы попадают в рабочее пространство сотрудника, отмеченного в системе в качестве помощника руководителя. Помощник руководителя проводит предварительный анализ документа и подготавливает проект резолюции руководителя (в бумажном или электронном виде). После этого передает руководителю документ с готовым проектом резолюции. В случае если руководитель делегирует помощнику право расписывать некоторые виды документов, помощник может внести резолюцию от своего имени и направить документ исполнителям самостоятельно.

#### **Рассмотрение подготовленной резолюции**

Руководитель рассматривает документ вместе с подготовленным помощником проектом резолюции. При этом руководитель имеет возможность утвердить готовый проект резолюции, внести изменения в проект резолюции или полностью отклонить проект резолюции, вернув его помощнику на повторную проработку.

#### **Внесение итоговой резолюции в систему**

В случае если руководитель внес изменения в проект резолюции в бумажном виде, документ поступает в секретариат, сотрудник которого вносит в систему окончательную резолюцию руководителя и направляет документ исполнителям.

# **3.9. УПРАВЛЕНИЕ ПОРУЧЕНИЯМИ**

Каждый документ, который поступает пользователю на обработку, содержит какое-то поручение по данному документу (согласовать, подписать, отправить получателю, зарегистрировать и т.д.). Кроме этого в системе есть возможность выдать сотруднику поручение без документа. Для работы со всеми поручениями в системе реализован специальный интерфейс «Поручения».

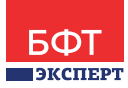

# **Отображение поручений в одной папке**

Все поручения, доступные пользователю, автоматически отображаются в специальной папке. В этой папке поручения разделены на две категории: выданные пользователю и выданные пользователем. Это позволяет быстро перейти от просмотра своих поручений к поручениям своих подчиненных. Вся работа с поручениями может быть реализована из единого интерфейса - это позволяет значительно ускорить работу с поручениями.

#### **Дополнительная фильтрация поручений**

Для фильтрации поступающих поручений доступна настройка пользовательских представлений – например, при соответствующей настройке поручения от вышестоящей организации будут отфильтрованы в отдельную папку.

#### **Сортировка по сроку исполнения**

В задаче доступна быстрая фильтрация поступивших поручений по сроку исполнения – «Сегодня», «Завтра», «На этой неделе» и тому подобное.

#### **Возможность выдачи дополнительных поручений**

В рамках исполнения задачи пользователь может подготовить поручения для сотрудников, а затем при помощи одной операции выдать все подготовленные поручения на исполнение. Например, подготовить запрос на изменение сроков исполнения документа и т.д.

#### **Возврат поручения без исполнения**

В случае если поручение поступило пользователю ошибочно или же стало неактуальным – присутствует возможность вернуть поручение без исполнения.

#### **Запрос уточняющей информации по поручению**

При необходимости пользователь может при помощи дополнительной формы задать уточняющие вопросы автору поручения.

# **Делегирование и постановка на контроль**

Каждое поступившее поручение пользователь может поставить на контроль, указав при этом контрольный срок и другие необходимые параметры. Также для поручений доступна операция делегирования исполнения – т.е. выдача данного поручения другому сотруднику.